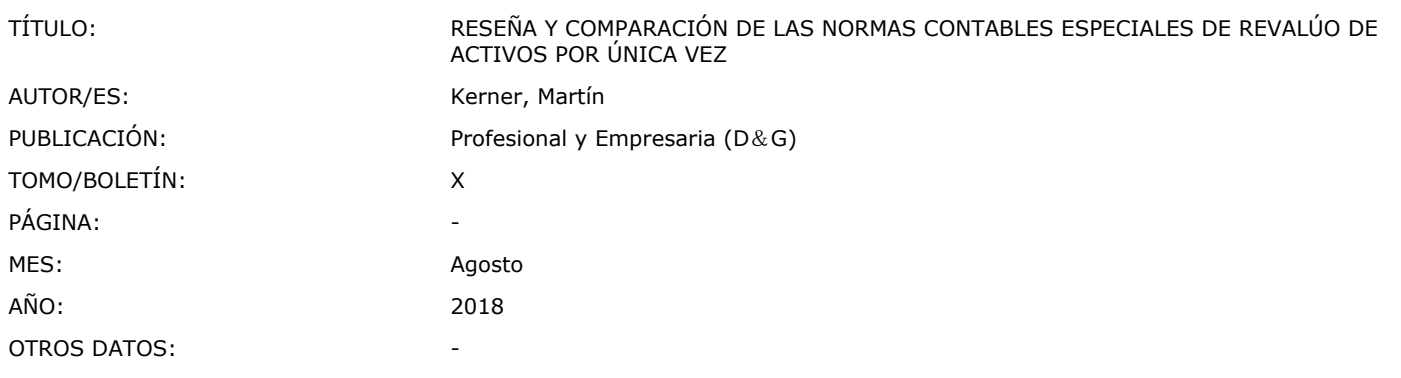

## MARTÍN KERNER

# RESEÑA Y COMPARACIÓN DE LAS NORMAS CONTABLES ESPECIALES DE REVALÚO DE ACTIVOS POR ÚNICA VEZ

## I - INTRODUCCIÓN

Marzo de 2018 nos sorprendió con la emisión de dos normas contables que tratan un mismo tema pero que se diferencian entre sí en varios aspectos. Nos referimos a la <u>[Resolución](http://eolgestion.errepar.com/sitios/eolgestion/Legislacion/20180326171720316.docxhtml) Técnica (RT) 48</u> de la Federación Argentina de Consejos Profesionales de Ciencias Económicas (FACPCE) y la <u>[Resolución](http://eolgestion.errepar.com/sitios/eolgestion/Legislacion/20180326140505590.docxhtml) CD 24/2018</u> del Consejo de la Ciudad Autónoma de Buenos Aires (CPCECABA).

Antes de este momento, a fines de diciembre de 2017 se promulgó la <u>ley [27430](http://eolgestion.errepar.com/sitios/eolgestion/Legislacion/20180123162308016.docxhtml)</u>. El <u>[Título](http://eolgestion.errepar.com/sitios/eolgestion/Legislacion/20180123162308016.docxhtml) X</u> de esta ley consta de tres capítulos. El [Capítulo](http://eolgestion.errepar.com/sitios/eolgestion/Legislacion/20180123162308016.docxhtml#L_27430_TIT_X_CAP_2_REV_CONTABLE) I referido a un revalúo impositivo y el Capítulo II relativo a un revalúo contable.

En este artículo nos vamos a referir a los contenidos del <u>[Capítulo](http://eolgestion.errepar.com/sitios/eolgestion/Legislacion/20180123162308016.docxhtml#L_27430_TIT_X_CAP_2_REV_CONTABLE) II del Título X de la ley 27430</u>, esto es, el revalúo contable y a las normas contables emitidas, la <u>[RT](http://eolgestion.errepar.com/sitios/eolgestion/Legislacion/20180326171720316.docxhtml) 48</u> y la <u>[resolución](http://eolgestion.errepar.com/sitios/eolgestion/Legislacion/20180326140505590.docxhtml) (CD) 24/2018</u>, sus similitudes y diferencias.<sup>(<u>1</u>)</sup>.

# II - EL REVALÚO CONTABLE DE LA LEY 27430

La <u>ley [27430](http://eolgestion.errepar.com/sitios/eolgestion/Legislacion/20180123162308016.docxhtml)</u>, denominada de Reforma Tributaria, incluye la opción de realizar un revalúo impositivo y también uno contable en su <u>[Título](http://eolgestion.errepar.com/sitios/eolgestion/Legislacion/20180123162308016.docxhtml) X</u>. El <u>[Capítulo](http://eolgestion.errepar.com/sitios/eolgestion/Legislacion/20180123162308016.docxhtml#L_27430_TIT_X_CAP_2_REV_CONTABLE) II</u> se refiere al revalúo contable y consta de apenas cuatro artículos (<u>art. [296](http://eolgestion.errepar.com/sitios/eolgestion/Legislacion/20180123162308016.docxhtml#L_27430_TIT_X_CAP_2_REV_CONTABLE) a 299</u>).

En estos artículos se establece la posibilidad de realizar, por única vez, un revalúo de los bienes del activo a efectos contables. Dicha opción no tiene un costo especial<sup>[\(2\)](#page-9-1)</sup>. y no es excluyente con el revalúo impositivo, es decir, que se puede optar por uno u otro indistintamente, y también por ambos o por ninguno.

Es decir, en la ley se incluyen normas para un revalúo fiscal y otro contable, optativos, excepcionales por única vez y no excluyentes. Podemos ejemplificar esta aplicación indistinta en el siguiente cuadro:

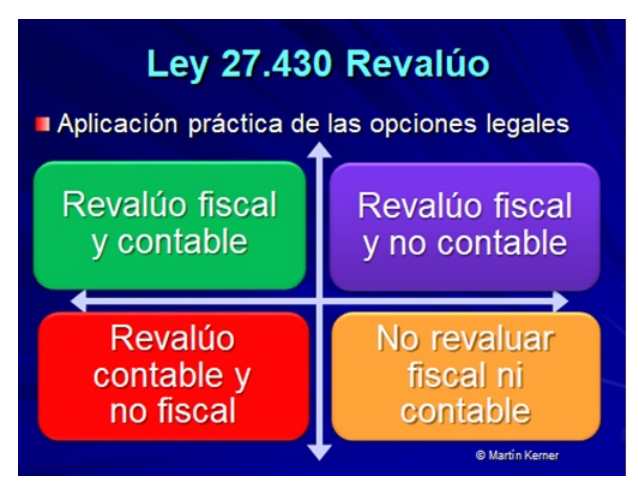

En el <u>Capítulo 2, "Revalúo [Contable",](http://eolgestion.errepar.com/sitios/eolgestion/Legislacion/20180123162308016.docxhtml#L_27430_TIT_X_CAP_2_REV_CONTABLE) de la ley 27430</u> se indica que los sujetos que lleven registraciones contables que les permitan confeccionar balances comerciales podrán ejercer por única vez la opción de revaluar, a los efectos contables, los bienes incorporados en el activo del respectivo ente, conforme lo determine la reglamentación y las normas contables profesionales.

Este revalúo opcional puede efectuarse mediante una tasación o aplicando al importe contable previo un factor de revalúo considerando la fecha en la cual está determinada esa medición anterior. Es decir, se admite la aplicación de los procedimientos que se detallan en los <u>[artículos](http://eolgestion.errepar.com/sitios/eolgestion/Legislacion/20180123162308016.docxhtml#ART_283) 283</u> y <u>[284](http://eolgestion.errepar.com/sitios/eolgestion/Legislacion/20180123162308016.docxhtml#ART_284)</u> de esta ley. También se indica que la contrapartida del revalúo se imputará a una reserva específica dentro del Patrimonio Neto, cuyo importe no podrá ser distribuido.

Podemos resumir estos conceptos en el siguiente cuadro:

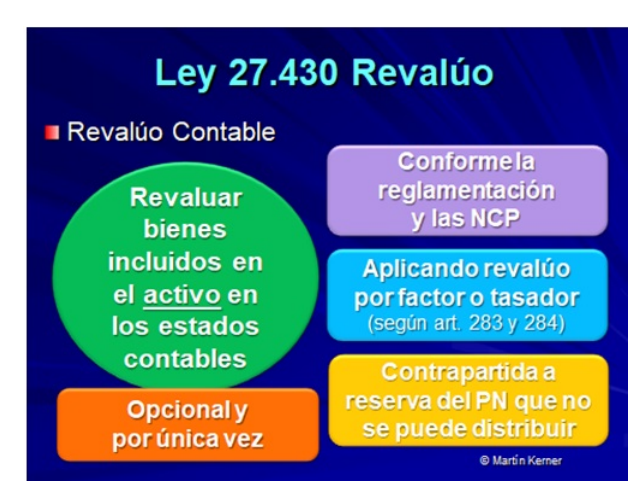

Un punto muy importante de destacar de estas disposiciones es que la revaluación solo se puede aplicar de acuerdo a lo que determine la reglamentación y las normas contables profesionales. A la fecha de emisión de la ley no se contaba con reglamentación legal (decreto reglamentario y resoluciones de organismos de control) para su aplicación práctica, y tampoco con las normas contables profesionales especiales referidas. Estas últimas son las que se emitieron en marzo de 2018 y son motivo de esta colaboración. Recién el 24 de abril se publicó el <u>decreto (PEN) [353/2018](http://eolgestion.errepar.com/sitios/eolgestion/Legislacion/20180424072804197.docxhtml)</u> que reglamentó el <u>Título X de la ley [27430](http://eolgestion.errepar.com/sitios/eolgestion/Legislacion/20180123162308016.docxhtml)</u> y en su <u>[artículo](http://eolgestion.errepar.com/sitios/eolgestion/Legislacion/20180424072804197.docxhtml#ART_13) 13</u> delegó en los organismos de control nacionales la emisión de las "normas complementarias y aclaratorias que estimen pertinentes" respecto del revalúo contable. Finalmente, el 11/5/2018 la Inspección General de Justicia (IGJ) emitió su <u>[resolución](http://eolgestion.errepar.com/sitios/eolgestion/Legislacion/20180511073839872.docxhtml) general 2/2018</u> con las [disposiciones](http://eolgestion.errepar.com/sitios/eolgestion/Legislacion/20180123162308016.docxhtml#L_27430_TIT_X_CAP_2_REV_CONTABLE) legales pertinentes en cuanto a la aplicación del revalúo contable opcional por única vez del capítulo II del Título . X de la ley 27430

La RG (IGJ) [2/2018](http://eolgestion.errepar.com/sitios/eolgestion/Legislacion/20180511073839872.docxhtml) indica que las sociedades obligadas a presentar estados contables por dicho organismo podrán presentar -por única vez y respecto del primer ejercicio económico finalizado con posterioridad al día 30/12/2017-, los activos revaluados, siempre que los mismos hayan sido adquiridos o construidos con anterioridad a la fecha citada, y se mantengan en el activo a la fecha de ejercer la opción. Podrán revaluarse los activos integrantes del rubro Bienes de Uso (excluyendo los activos biológicos), las Propiedades de Inversión, y aquellos activos no corrientes mantenidos para su venta, eligiendo el revalúo por "clase".

La IGJ, a su vez, delega en las normas contables profesionales adoptadas por el Consejo Profesional de Ciencias Económicas de la Ciudad Autónoma de Buenos Aires (CPCE CABA) los aspectos particulares a cumplir para aplicar el revalúo contable opcional de la ley, pero aclara específicamente que la opción de la revaluación no puede generar limitaciones en el alcance del informe del órgano de fiscalización e informe de auditoría sobre tales estados contables.

Respecto de las cuestiones formales, le norma de IGJ requiere que el acta de Reunión de Socios o de la Asamblea de Accionistas celebrada a los efectos de considerar los estados contables que incluyan esta revaluación, deberá contener la resolución social expresa mediante la cual los socios o accionistas de la sociedad aprueben dicha [revaluación](http://eolgestion.errepar.com/sitios/eolgestion/Legislacion/20180511073839872.docxhtml) en los términos de la ley citada y de la RG (IGJ) . 2/2018

Por último, dispuso taxativamente que el "Saldo por Revaluación ley 27430" no es distribuible ni capitalizable, ni podrá destinarse a absorber pérdidas mientras permanezca como tal. Sin embargo, a fines societarios, dicho saldo podrá ser considerado a los efectos de los artículos 94, inciso 5), y 206 de la ley 19550, u otras normas legales o reglamentarias complementarias en las que se haga referencia a límites o relaciones con el capital social y reservas.

#### Vigencia

Según la propia ley, la opción de la revaluación contable solo puede ejercerse para el primer ejercicio comercial cerrado con posterioridad a la entrada en vigencia de esta ley. La ley entró en vigencia el día de su publicación en el boletín oficial, esto es, el 29/12/2017. Por lo tanto, para las entidades que tienen fecha de cierre de ejercicio comercial el 31 de diciembre, la revaluación podrá aplicarse el 31/12/2017 por única vez.

Esta misma vigencia es la que requiere la RG (IGJ) [2/2018](http://eolgestion.errepar.com/sitios/eolgestion/Legislacion/20180511073839872.docxhtml), pero ante la eventualidad práctica de que una sociedad ya haya presentado ante la IGJ sus estados contables y documentación relacionada sin considerar el revalúo de la <u>ley [27430](http://eolgestion.errepar.com/sitios/eolgestion/Legislacion/20180123162308016.docxhtml)</u> al momento de entrada en vigencia de dicha norma (12 de mayo), y con posterioridad haya optado acogerse a la revaluación, deberá presentar sus estados contables y documentación relacionada de forma rectificatoria.

#### Factores de revalúo

No es necesario a los fines de esta colaboración, pero aprovechamos para recordar los factores de revalúo que se incluyen en el [artículo](http://eolgestion.errepar.com/sitios/eolgestion/Legislacion/20180123162308016.docxhtml#ART_283) 283 de la ley 27430, que son:

### Artículo 283. Factor de revalúo

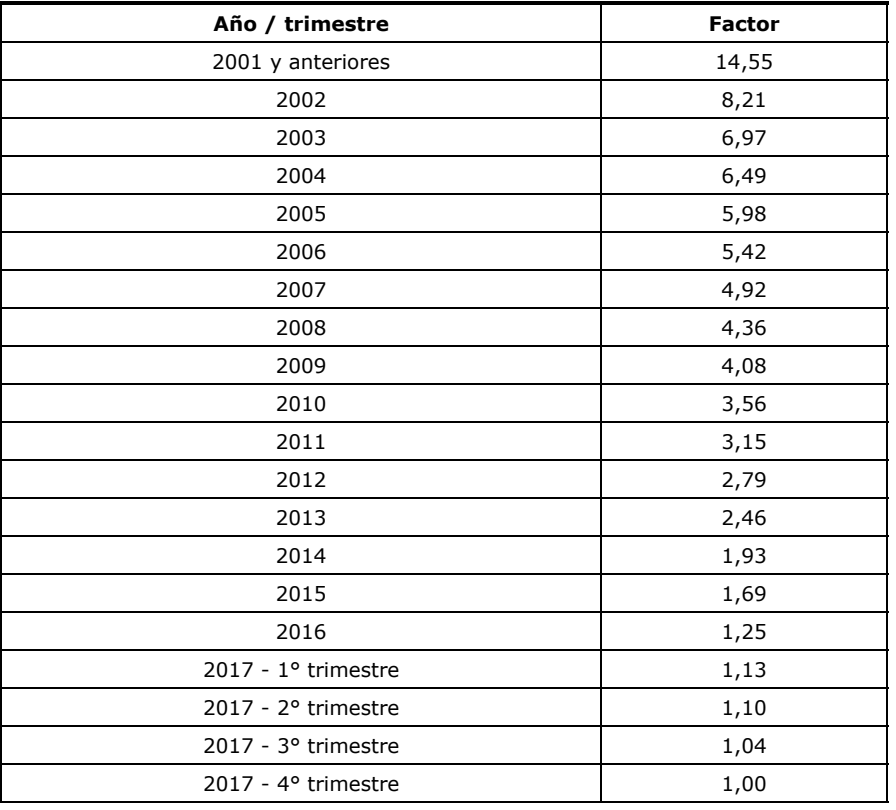

## III - LA NORMA CONTABLE CABA

En la sesión del Consejo Directivo del 21/3/2018, el Consejo CABA emitió la <u>[resolución](http://eolgestion.errepar.com/sitios/eolgestion/Legislacion/20180326140505590.docxhtml) (CD) 24/2018</u> "Norma de excepción: costo atribuido para [determinados](http://eolgestion.errepar.com/sitios/eolgestion/Legislacion/20180123162308016.docxhtml#L_27430_TIT_X_CAP_2_REV_CONTABLE) activos", referida a la registración del revalúo contable previsto en el Capítulo II del Título X de la le<u>y</u> 24730. Esta norma de excepción es de aplicación opcional pero solo para los entes que tengan domicilio legal en la Ciudad Autónoma de Buenos Aires, excepto aquellos que utilicen las normas contables internacionales (NIIF y NIIF para las PYMES incluidas en la <u>[RT](http://eolgestion.errepar.com/sitios/eolgestion/Legislacion/20110807084127556.docxhtml) 26<sup>[\(3\)](#page-9-2)</sup>)</u>.

El objetivo es permitir que un ente les asigne a determinados activos alcanzados un importe sucedáneo de su costo (su costo atribuido), que será su importe remedido determinado de acuerdo a los parámetros de la norma.

Respecto de la vigencia se mantiene lo dispuesto por la <u>ley [24730](http://eolgestion.errepar.com/sitios/eolgestion/Legislacion/20180123162308016.docxhtml)</u>, es decir, los criterios contables de la [resolución](http://eolgestion.errepar.com/sitios/eolgestion/Legislacion/20180326140505590.docxhtml) (CD) 24/2018 solo podrán emplearse, por única vez, para confeccionar los estados contables de un ente, correspondientes al primer ejercicio económico cerrado con posterioridad a la entrada en vigencia de la <u>ley [27430](http://eolgestion.errepar.com/sitios/eolgestion/Legislacion/20180123162308016.docxhtml)</u> y no son aplicables para períodos intermedios comprendidos en dicho ejercicio.

Aclaremos que si bien en esta norma contable del Consejo CABA se incluye una consideración particular respecto de la vigencia, la reglamentación emitida con posterioridad por la IGJ $^{(4)}$  $^{(4)}$  $^{(4)}$  no admitió esa disposición excepcional, que consistía en aplicar los criterios del costo atribuido para confeccionar los estados contables correspondientes al cierre del ejercicio inmediato posterior, o período intermedio posterior contenido en ese ejercicio, al que resultaría de utilizar la vigencia de la ley [ver <u>art. 4 RG (IGJ) [2/2018](http://eolgestion.errepar.com/sitios/eolgestion/Legislacion/20180511073839872.docxhtml#ART_4)]</u>.

Podemos resumir lo antedicho con el siguiente gráfico:

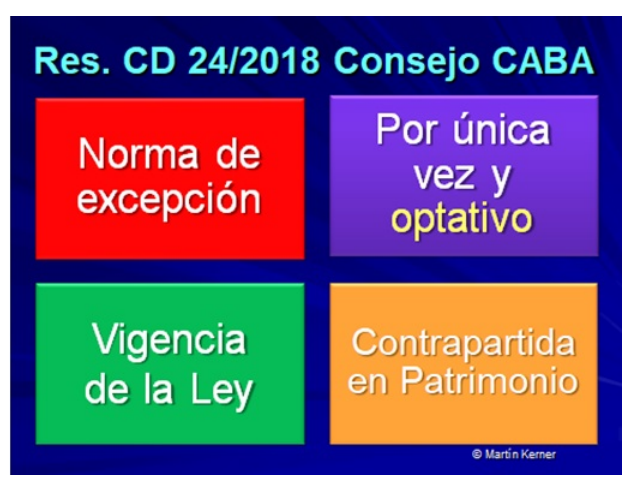

### ¿Qué activos se incluyen?

Los criterios contables de la norma CABA solo pueden aplicarse a los siguientes rubros de activos:

- a) bienes de uso (excepto activos biológicos);
- b) propiedades de inversión; y
- c) activos no corrientes mantenidos para su venta (incluyendo aquellos retirados del servicio).

Dado que se trata de una norma opcional, se requiere que, en caso de su utilización, deberán aplicarse sus criterios contables a todos los activos pertenecientes a una misma clase<sup>[\(5\)](#page-9-4)</sup>. Es decir, podrían revaluarse los inmuebles y rodados, pero quizás decidir no revaluar las instalaciones, maquinarias y muebles y útiles. Se podría decidir revaluar solo los inmuebles que son propiedades de inversión, pero no los que revisten el carácter de bienes de uso; o bien los inmuebles que son bienes de uso y propiedades de inversión, pero no el resto de los bienes alcanzados. Lo que no está admitido es que si la empresa posee dos inmuebles en bienes de uso solo se revalúe uno de ellos, o solo revaluar tres rodados de cinco que posee, o bien que si tiene varias propiedades de inversión solo revalúe algunas.

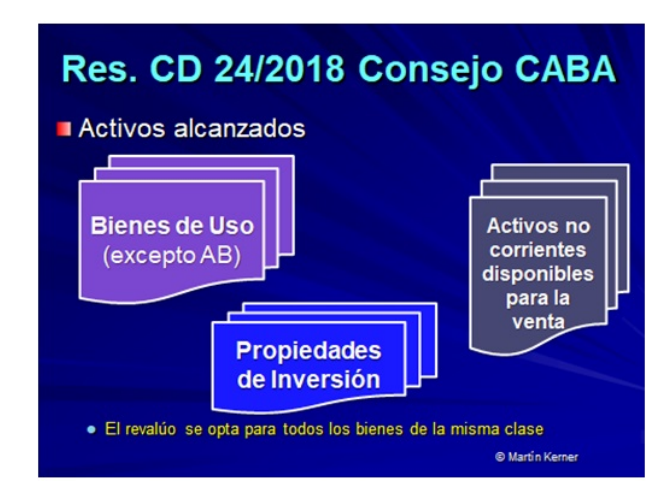

#### ¿Cómo determinar el importe a emplear como costo atribuido de un activo alcanzado?

La norma CABA incluye dos procedimientos para determinar el importe que se empleará como costo atribuido de los activos alcanzados y que la Dirección de la entidad haya resuelto optar por revaluar. El procedimiento preferible es por tasación y el alternativo es por aplicación del factor de revalúo del <u>[artículo](http://eolgestion.errepar.com/sitios/eolgestion/Legislacion/20180123162308016.docxhtml#ART_283) 283</u> ya reseñado. La elección de uno u otro no es libre, sino que para aplicar el criterio alternativo se requiere justificarlo por razones de costo o esfuerzo desproporcionado. Esa justificación deberá ser controlada por el auditor, como el resto de los procedimientos y normas, y expresarse por notas. Si la entidad aplica las normas de la [RT](http://eolgestion.errepar.com/sitios/eolgestion/Legislacion/20150416084331080.docxhtml) 41 para entes pequeños o medianos, no se requiere ninguna justificación y la opción de tasación o factor es totalmente libre.

El importe a usar como costo atribuido según criterio primario dependerá del tipo de activo. En el caso de los bienes de uso, su importe revaluado deberá ser determinado de conformidad con los requerimientos previstos para el modelo de revaluación de la <u>[RT](http://eolgestion.errepar.com/sitios/eolgestion/Legislacion/20110807084128587.docxhtml) 17</u> (ver la <u>sección [5.11.1.1.2.2](http://eolgestion.errepar.com/sitios/eolgestion/Legislacion/20110807084128587.docxhtml#SEC_5_11_1_1_2_2)</u>, "Bases para el cálculo de los valores revaluados"). En el caso de las propiedades de inversión y de los activos no corrientes mantenidos para su venta (incluyendo aquellos retirados del servicio), será su VNR (valor neto de realización), determinado de conformidad con los requerimientos previstos en la [sección](http://eolgestion.errepar.com/sitios/eolgestion/Legislacion/20110807084128587.docxhtml#NTYP_RTFACPCE_17_00_secc4_3_2) 4.3.2 de la RT 17.

Cuando la obtención del importe a utilizar como costo atribuido de acuerdo con la aplicación del criterio primario implique un costo o esfuerzo desproporcionado para el ente, se usará como costo atribuido el importe que surja de multiplicar el importe contable por los factores que se proporcionan en el [artículo](http://eolgestion.errepar.com/sitios/eolgestion/Legislacion/20180123162308016.docxhtml#ART_283) 283 de ley 27430 y sus reglamentaciones. Recordemos que si un ente aplica la RT 41 no

cuenta con restricción alguna y la elección es libre, aunque para cualquier caso hay algunas restricciones que se mencionan en el acápite 2.3.3. de la [resolución](http://eolgestion.errepar.com/sitios/eolgestion/Legislacion/20180326140505590.docxhtml#A_2_3_3) (CD) 24/2018.

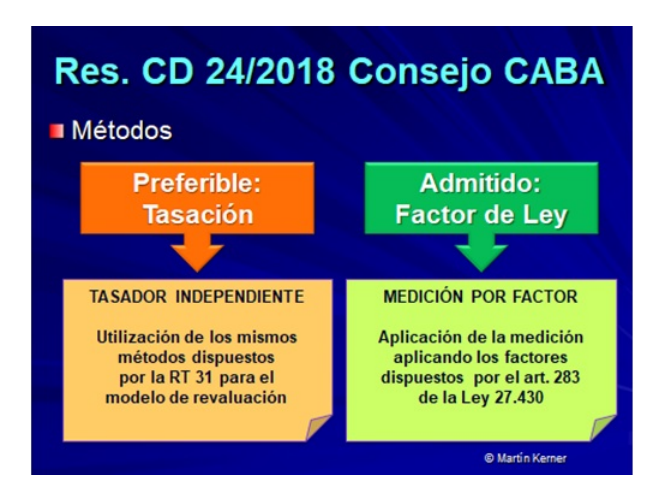

### ¿Cómo contabilizar la contrapartida de la diferencia del revalúo?

La contrapartida de la aplicación del procedimiento establecido en la [resolución](http://eolgestion.errepar.com/sitios/eolgestion/Legislacion/20180326140505590.docxhtml) (CD) 24/2018 se imputará a una reserva específica dentro del patrimonio neto, cuyo título será "<u>Saldo [artículo](http://eolgestion.errepar.com/sitios/eolgestion/Legislacion/20180123162308016.docxhtml#ART_297) 297 - Ley 27430</u>", que tendrá el destino que a tal efecto establezca la reglamentación. El consumo posterior del costo atribuido por depreciación, desvalorización o venta de los activos a los que se les aplique los criterios establecidos en la <u>[resolución](http://eolgestion.errepar.com/sitios/eolgestion/Legislacion/20180326140505590.docxhtml) CD 24/2018</u> no dará lugar a la reducción del referido saldo de patrimonio.

#### ¿Qué pasa si una empresa ya viene aplicando el modelo de revaluación o el de VNR?

Recordemos que desde el año 2012 se incorporó la posibilidad de medir los bienes de uso a valor razonable siguiendo el modelo de revaluación y también la utilización del modelo de VNR para las propiedades de inversión (en ambos casos, por las normas incorporadas por la  $RT$  31).

No fueron aplicados en forma masiva, pero sí es cierto que las entidades que comenzaron a aplicar estos modelos de revaluación o VNR son aquellas que se vieron requeridas a mejorar los importes de sus patrimonios por la erosión provocada a lo largo de muchos años con efectos inflacionarios no reconocidos en los estados contables, siendo que la única solución permitida era justamente estos modelos de políticas contables permanentes, que son complejos y costosos de aplicar.

Dado que la <u>ley [27430](http://eolgestion.errepar.com/sitios/eolgestion/Legislacion/20180123162308016.docxhtml)</u> ahora permite realizar un revalúo por única vez, muchas empresas que vienen aplicando el modelo permanente (con los costos que implican) quizás se sientan en desventaja por haber realizado esta opción de política contable anterior de la ley, por lo que por una cuestión de equidad se incluyen normas para permitir que aquellos que venían utilizando estos modelos de revaluación o VNR puedan abandonar su aplicación permanente pero sin que ello les implique deshacer las valuaciones ya contabilizadas. Por supuesto, aquellos que prefieran mantener el modelo de revaluación o VNR en lo sucesivo están en su derecho de hacerlo.

Por ello, la <u>[resolución](http://eolgestion.errepar.com/sitios/eolgestion/Legislacion/20180326140505590.docxhtml) (CD) 24/2018</u> brinda la posibilidad de interrumpir la aplicación del modelo de revaluación (bienes de uso) o el modelo del valor neto de realización (propiedades de inversión). Al respecto se indica que un ente que estuviera aplicando esos modelos deberá aplicarlo hasta la fecha de la vigencia prevista por la norma de CABA. En esa fecha, podrá optar por discontinuar la aplicación futura del modelo de revaluación o de VNR, que no será considerada un cambio de criterio contable.

En el caso de que un ente opte por discontinuar el modelo de revaluación para una o más clases de bienes de uso o el modelo de VNR para las propiedades de inversión, el último importe revaluado será considerado el costo atribuido de cada activo, a esa fecha. En el caso de los bienes de uso, cualquier importe reconocido en el patrimonio neto dentro del rubro "superávit de revaluación", relacionado con la clase para la que decida [discontinuar](http://eolgestion.errepar.com/sitios/eolgestion/Legislacion/20180123162308016.docxhtml#ART_297) el método, deberá ser reasignado al rubro del patrimonio neto "<u>Saldo artículo</u> <u>297 - Ley 27430</u>".

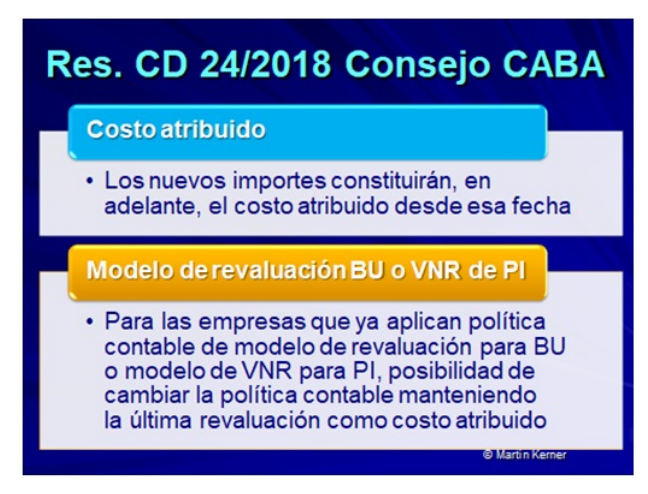

### Efecto en el impuesto a las ganancias: el impuesto diferido

Los efectos de la aplicación del revalúo contable sobre el impuesto a las ganancias, al originar o modificar las diferencias entre el importe contable y la base impositiva de los activos alcanzados, se contabilizarán y expondrán de acuerdo con el método del impuesto diferido  $(RT 17 o 41)$  $(RT 17 o 41)$  $(RT 17 o 41)$  $(RT 17 o 41)$ .

Es importante destacar, sin embargo, que el débito por la constitución del pasivo por impuesto diferido producido por la aplicación de los criterios contables de la norma CABA se imputará al mismo saldo de patrimonio indicado como "Saldo [artículo](http://eolgestion.errepar.com/sitios/eolgestion/Legislacion/20180123162308016.docxhtml#ART_297) 297 - Ley 27230". Luego, la reducción en el pasivo por impuesto diferido a medida que se revierta la diferencia temporaria que lo generó, se incorporará al resultado del ejercicio.

### ¿Cómo se presentará el estado contable que opte por esta norma?

La propia <u>[resolución](http://eolgestion.errepar.com/sitios/eolgestion/Legislacion/20180326140505590.docxhtml) 24/2018</u> establece que su aplicación tiene efectos prospectivos, es decir, sin afectar las cifras comparativas, las que se expondrán tal como fueron presentadas en los estados previos. Empero, se requiere exponer en las notas una síntesis del procedimiento aplicado.

## IV - LA RT 48: REMEDICIÓN DE ACTIVOS

El 16/3/2018 la Junta de Gobierno de la FACPCE aprobó la <u>[Resolución](http://eolgestion.errepar.com/sitios/eolgestion/Legislacion/20180326171720316.docxhtml) Técnica (RT) 48</u> "Normas Contables Profesionales: Remedición de activos", cuyo objetivo es que un ente remida ciertos activos no monetarios, por única vez, a la fecha de vigencia de la norma. Se trata de una **norma de excepción de aplicación obligatoria** para todos los entes, excepto aquellos que utilicen las normas contables internacionales (NIIF y NIIF para las PYMES incluidas en la [RT](http://eolgestion.errepar.com/sitios/eolgestion/Legislacion/20110807084127556.docxhtml) 26<sup>[\(6\)](#page-9-5)</sup>).

Cabe destacar que una resolución técnica emitida por la FACPCE necesita la aprobación de cada Consejo Profesional para su puesta en vigencia en cada jurisdicción. En el caso de la <u>[RT](http://eolgestion.errepar.com/sitios/eolgestion/Legislacion/20180326171720316.docxhtml) 48</u>, por lo que recomendamos prestar especial atención a la aprobación por parte de cada Consejo. En el caso del Consejo CABA, no la pondrá en vigencia sino que cuenta con la <u>[resolución](http://eolgestion.errepar.com/sitios/eolgestion/Legislacion/20180326140505590.docxhtml) (CD) 24/2018</u> en su lugar. Se espera que los Consejos del resto de las provincias aprueben la RT 48, pero quizás con modificaciones.

Respecto de la vigencia, se establece su aplicación obligatoria por única vez al cierre del ejercicio que finalice desde el 31/12/2017 y el 30/12/2018 (ambas fechas inclusive).

Sin embargo, permite que cuando los estados contables de los cierres indicados no puedan incluir la aplicación de esta resolución técnica, por razones de impracticabilidad, el ente deberá aplicar el siguiente procedimiento: 1. los estados contables del período indicado podrán no incluir la aplicación de la remedición de activos; 2. en este caso, en esos estados contables deberá exponerse una nota que contendrá: las razones de la impracticabilidad, los principales activos sobre los cuales producirá efecto la remedición contable y la indicación de que en los próximos estados contables se expondrán las cifras comparativas incluyendo el efecto de la remedición de la <u>[RT](http://eolgestion.errepar.com/sitios/eolgestion/Legislacion/20180326171720316.docxhtml) 48</u>; y 3. el siguiente estado contable que deba presentar el ente (intermedio o anual) contendrá el efecto de la remedición de activos al cierre del ejercicio completo anterior, para lo que se modificará la información comparativa, como un ajuste de la información contable anterior y una nota explicativa de esta situación. Esta modificación no tendrá impacto en las decisiones tomadas en base a los estados contables del ejercicio anterior.

El siguiente gráfico resume lo expuesto:

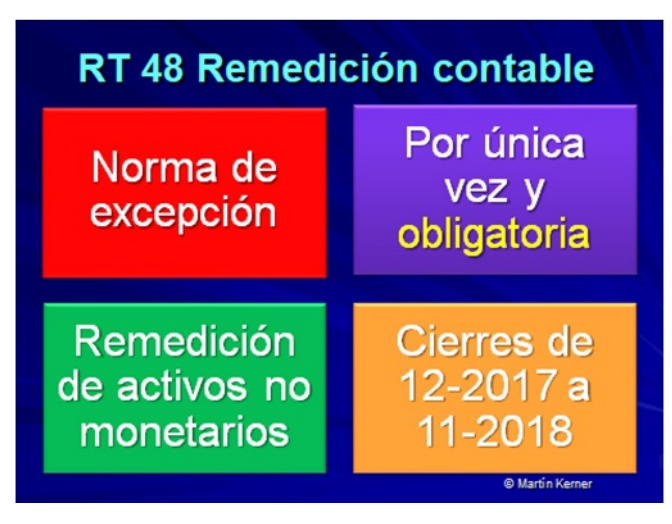

### ¿Qué activos se incluyen?

Están alcanzados por la remedición obligatoria de la [RT](http://eolgestion.errepar.com/sitios/eolgestion/Legislacion/20180326171720316.docxhtml) 48 todos los activos no monetarios reconocidos en los estados contables (excepto la llave de negocio).

Se excluyen del alcance los activos que el ente continuará midiendo a valores corrientes en los ejercicios posteriores al de aplicación de la RT [48](http://eolgestion.errepar.com/sitios/eolgestion/Legislacion/20180326171720316.docxhtml) porque así lo requieren las normas contables aplicables, o el ente decidió utilizar una opción de política contable prevista por las normas contables aplicables, tomada con anterioridad al ejercicio de aplicación de esta resolución técnica, o en dicho ejercicio, y el ente decide continuar aplicando ese criterio de medición como política contable con posterioridad al ejercicio de aplicación de la norma de excepción.

La [RT](http://eolgestion.errepar.com/sitios/eolgestion/Legislacion/20180326171720316.docxhtml) 48 exige la remedición de todos los activos no monetarios para que se aproximen a sus valores corrientes (así también requiere remedir los pasivos en especie cuya medición dependa de un activo remedido). Sin embargo, también se aclara que la remedición se realizará a todos los componentes del activo no monetario, pero aplicando el criterio de significación. Es decir, para aquellos activos en los que la diferencia resultante de la remedición no sea significativa se podrá optar por continuar con la medición contable aplicada por el ente (sin considerar la RT [48](http://eolgestion.errepar.com/sitios/eolgestion/Legislacion/20180326171720316.docxhtml)).

### ¿Cómo es el procedimiento para remedir?

La RT [48](http://eolgestion.errepar.com/sitios/eolgestion/Legislacion/20180326171720316.docxhtml) requiere el siguiente procedimiento:

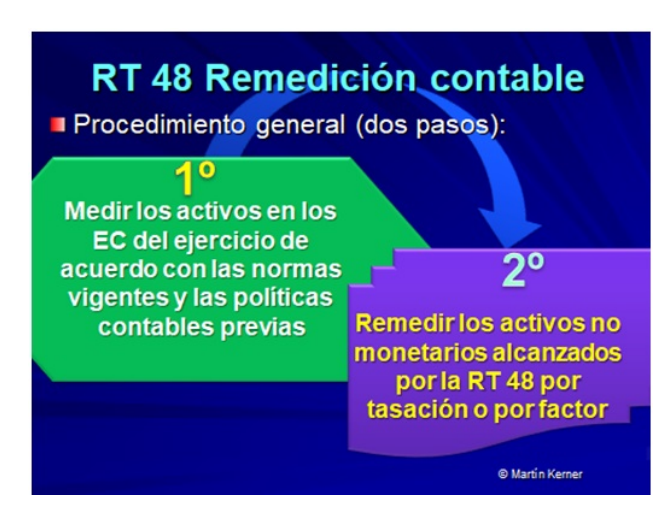

En particular, sus normas exigen:

a) Remedir los activos no monetarios (excepto llave) a su valor corriente a la fecha de cierre del ejercicio, utilizando para ello los [procedimientos](http://eolgestion.errepar.com/sitios/eolgestion/Legislacion/20180123162308016.docxhtml#ART_283) preferible (por determinación de su valor corriente) o alternativo (aplicación al costo anticuado del factor del art. 283, L. 27430). Esta opción se podrá efectuar a nivel de cada clase de elementos que integran un rubro.

b) Realizar la comparación con su valor recuperable, una vez asignada la remedición.

c) Utilizar el menor importe que surja de la comparación anterior como costo atribuido de los activos que el ente mida posteriormente de acuerdo con el modelo del costo (por obligación o por opción establecido en las normas contables profesionales).

### ¿Cómo determinar el importe a emplear como costo atribuido de un activo?

http://eol.errepar.com/sitios/ver/html/20180411144113490.html?k= 7/10 La RT [48](http://eolgestion.errepar.com/sitios/eolgestion/Legislacion/20180326171720316.docxhtml) incluye dos procedimientos, uno preferible y otro alternativo, para determinar el importe remedido del activo no monetario alcanzado. El procedimiento preferible es por tasación y el alternativo es por aplicación del factor de revalúo del <u>[artículo](http://eolgestion.errepar.com/sitios/eolgestion/Legislacion/20180123162308016.docxhtml#ART_283) 283</u> ya

reseñado. El uso de uno u otro método es de libre elección por parte de la Dirección del ente, aunque la RT 48 indique al importe por tasación como "preferible".

### Procedimiento preferible: remedición de los activos no monetarios a su valor corriente

La [RT](http://eolgestion.errepar.com/sitios/eolgestion/Legislacion/20180326171720316.docxhtml) 48 en su [acápite](http://eolgestion.errepar.com/sitios/eolgestion/Legislacion/20180326171720316.docxhtml#A_3_2_2) 3.2.2. indica el procedimiento para obtener el valor corriente de cada uno de los activos no monetarios alcanzados, tal como resumimos en el siguiente cuadro:

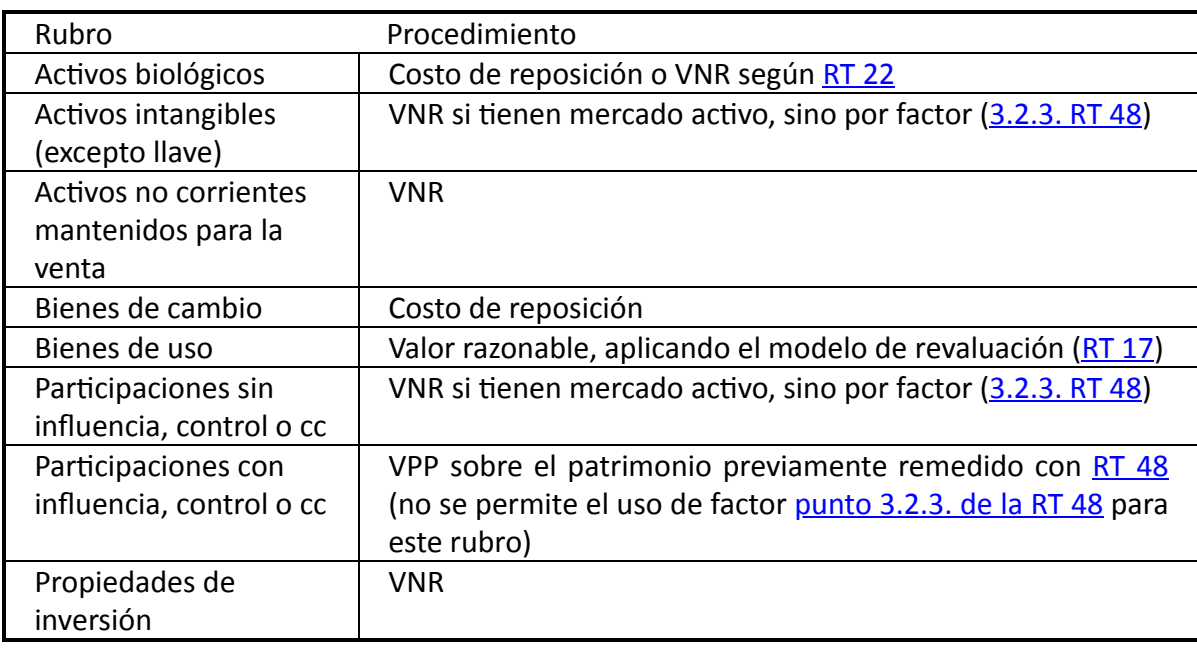

### Procedimiento alternativo: remedición de los activos no monetarios por factor

La <u>RT [48](http://eolgestion.errepar.com/sitios/eolgestion/Legislacion/20180326171720316.docxhtml)</u> en su <u>[acápite](http://eolgestion.errepar.com/sitios/eolgestion/Legislacion/20180326171720316.docxhtml#A_3_2_3) 3.2.3</u>. Indica que el ente podrá realizar la remedición mediante la multiplicación del importe en libros de los activos por el factor de revalúo del <u>[artículo](http://eolgestion.errepar.com/sitios/eolgestion/Legislacion/20180123162308016.docxhtml#ART_283) 283 de la ley 27430</u>, considerando la fecha en la que está expresada la medición contable de cada elemento (anticuación).

### ¿Cómo contabilizar la contrapartida de la diferencia de la remedición?

La contrapartida de la remedición del activo y del pasivo (en caso de corresponder) al cierre del ejercicio se registrará en "Saldo de remedición - <u>[RT](http://eolgestion.errepar.com/sitios/eolgestion/Legislacion/20180326171720316.docxhtml) 48</u>" que se presentará en el patrimonio neto. Este saldo no podrá distribuirse mediante dividendos en efectivo o especie, podrá capitalizarse o asignarle otro destino que permitan las disposiciones legales que le apliquen.

Los mayores gastos que surjan en ejercicios futuros (depreciaciones, amortizaciones, costo de ventas, etc.), como consecuencia de la remedición de los activos, se imputarán a resultados del ejercicio, o al costo de producción de activo, según corresponda.

### ¿Qué pasa si una empresa ya viene aplicando el modelo de revaluación o el de VNR?

Si el ente estuviera aplicando como política contable el modelo de revaluación o el modelo de VNR, podrá optar por: a) continuar aplicando esa misma política contable en lo sucesivo; o b) emplear el modelo del costo y considerar la remedición determinada al cierre del ejercicio de aplicación de la <u>RT [48](http://eolgestion.errepar.com/sitios/eolgestion/Legislacion/20180326171720316.docxhtml)</u> como costo atribuido. Esta opción será considerada como un cambio de política contable, pero con efecto prospectivo desde la fecha de cierre del ejercicio.

En caso de cambiar el criterio contable del modelo de revaluación a costo atribuido [pto. b) anterior], el saldo por revaluación contabilizado previamente deberá ser transferido íntegramente al saldo de patrimonio de la RT [48.](http://eolgestion.errepar.com/sitios/eolgestion/Legislacion/20180326171720316.docxhtml)

### Efecto en el impuesto a las ganancias: el impuesto diferido

La RT [48](http://eolgestion.errepar.com/sitios/eolgestion/Legislacion/20180326171720316.docxhtml) requiere la aplicación obligatoria del método del impuesto diferido de acuerdo con la [sección](http://eolgestion.errepar.com/sitios/eolgestion/Legislacion/20110807084128587.docxhtml#S_5_19_6) 5.19.6 de la RT 17 o la Sección <u>4.4.4</u> "Impuesto a las ganancias" de la tercera parte (EM) de la <u>RT 41</u>, y se registrará con [contrapartida](http://eolgestion.errepar.com/sitios/eolgestion/Legislacion/20150416084331080.docxhtml#2DA_4_4_4) a "Saldo de remedición - <u>[RT](http://eolgestion.errepar.com/sitios/eolgestion/Legislacion/20150416084331080.docxhtml)</u> 48". Los entes que no hayan optado por aplicar el impuesto diferido de acuerdo a la segunda parte (EP) de la [RT](http://eolgestion.errepar.com/sitios/eolgestion/Legislacion/20150416084331080.docxhtml) 41 reconocerán solamente el activo o pasivo por impuesto diferido por la diferencia surgida como consecuencia de la aplicación de la <u>[RT](http://eolgestion.errepar.com/sitios/eolgestion/Legislacion/20180326171720316.docxhtml) 48</u>, pudiendo mantener la opción de no aplicarlo para el resto de las diferencias temporarias.

### ¿Cómo se presentará el estado contable que opte por esta norma?

La RT [48](http://eolgestion.errepar.com/sitios/eolgestion/Legislacion/20180326171720316.docxhtml) dispone que el estado contable del ejercicio se expondrá en forma comparativa con el ejercicio anterior pero sin aplicar a las cifras comparativas sus normas de remedición.

En notas se deberá exponer: a) Las políticas contables aplicadas como consecuencia de la RT [48](http://eolgestion.errepar.com/sitios/eolgestion/Legislacion/20180326171720316.docxhtml), y b) el efecto producido por esta remedición en la comparabilidad con las cifras del ejercicio anterior y el que se producirá en forma cualitativa en los ejercicios futuros. La nota contendrá como mínimo, un cuadro, por rubro, con los importes de los activos antes de la remedición, los cambios por la remedición y los importes de los activos remedidos de este ejercicio. En el anexo de la [RT](http://eolgestion.errepar.com/sitios/eolgestion/Legislacion/20180326171720316.docxhtml) 48 se incluye un modelo de esta nota.

### V - NORMA DE LA CABA VS. RT 48: SUS SIMILITUDES Y DIFERENCIAS

Hemos reseñado ya, en los acápites anteriores, las disposiciones de la <u>ley [27430](http://eolgestion.errepar.com/sitios/eolgestion/Legislacion/20180123162308016.docxhtml)</u> relacionadas con la revaluación contable y los principales [lineamientos](http://eolgestion.errepar.com/sitios/eolgestion/Legislacion/20180326140505590.docxhtml) de las normas contables emitidas por el Consejo CABA y por la FACPCE. Como puede apreciarse, la resolución <u>(CD) 24/2018</u> y la [RT](http://eolgestion.errepar.com/sitios/eolgestion/Legislacion/20180326171720316.docxhtml) 48 tienen similitudes y diferencias entre sí.

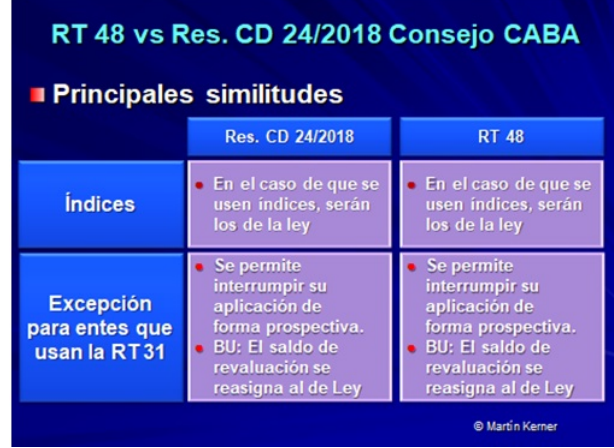

Las principales similitudes son que las dos son emitidas como una norma contable de excepción, de aplicación por única vez, incluye una revaluación de ciertos activos, a través de la utilización de un tasador o aplicando el factor dispuesto por la ley, y también normas referidas a la contrapartida del mayor importe y la discontinuación del modelo de revaluación para BU y de VNR para PI, para aquellos entes que ya los venían aplicando con anterioridad.

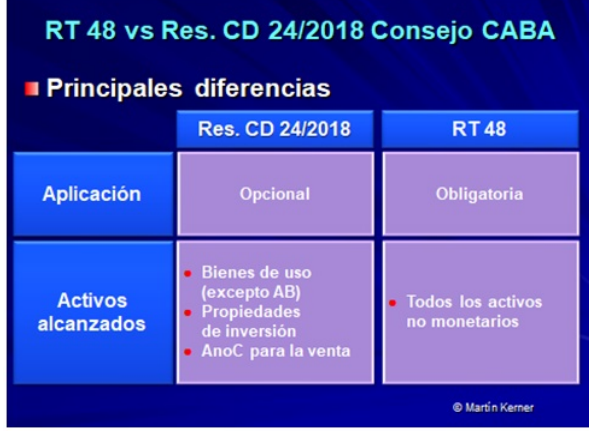

Las principales diferencias, por su parte, tienen que ver con que la <u>[resolución](http://eolgestion.errepar.com/sitios/eolgestion/Legislacion/20180326140505590.docxhtml) (CD) 24/2018</u> es una norma opcional mientras que la [RT](http://eolgestion.errepar.com/sitios/eolgestion/Legislacion/20180326171720316.docxhtml) 48 es obligatoria. A su vez, la norma del Consejo CABA alcanza solo a Bienes de uso, propiedades de inversión y activos no corrientes para la venta, y la elección puede hacerse libremente por clase, siendo que la RT 48 abarca a todos los activos no monetarios (excepto llave), incluso pasivos en especie. Además, hay algunas cuestiones de aplicación práctica también diferente, ya que el reconocimiento del impuesto diferido es siempre obligado en la norma CABA mientras que la [RT](http://eolgestion.errepar.com/sitios/eolgestion/Legislacion/20180326171720316.docxhtml) 48 solo requiere el impuesto diferido por la diferencia de la remedición, en el caso de entes pequeños que apliquen la <u>[RT](http://eolgestion.errepar.com/sitios/eolgestion/Legislacion/20150416084331080.docxhtml) 41</u>. Además, la utilización de factor o tasador no es de libre elección en la norma de CABA pero sí en la [RT](http://eolgestion.errepar.com/sitios/eolgestion/Legislacion/20180326171720316.docxhtml) 48.

También respecto de la vigencia que indica la ley y la impracticabilidad que pudiera plantearse en muchas entidades cuyo cierre operó el 31/12/2017, ambas normas incluyen posibilidades distintas. Pero, sin dudas, la principal diferencia radica en la obligatoriedad y opcionalidad que traen aparejadas cada una.

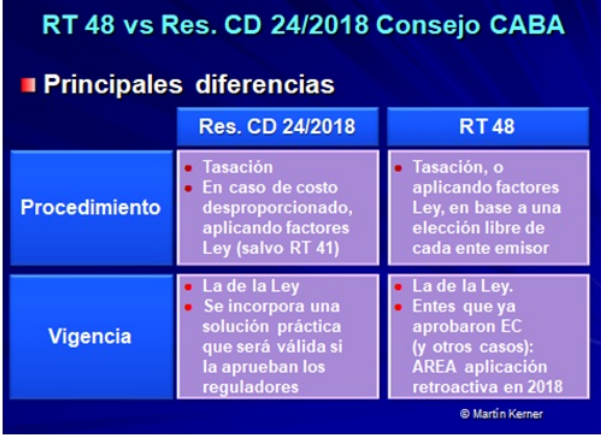

### VI - CIERRE

Solo para terminar, les recordamos que será muy importante en el caso de la <u>RT [48](http://eolgestion.errepar.com/sitios/eolgestion/Legislacion/20180326171720316.docxhtml)</u> tener presente la modalidad de su adopción por cada uno de los Consejos Profesionales, porque pudiera ser el caso que tenga aprobación diferente. Hasta la fecha, el Consejo CABA no aprobó la [RT](http://eolgestion.errepar.com/sitios/eolgestion/Legislacion/20180326171720316.docxhtml) 48, y emitió una norma propia (la <u>[resolución](http://eolgestion.errepar.com/sitios/eolgestion/Legislacion/20180326140505590.docxhtml) (CD) 24/2018</u>), y los Consejos de las provincias de Buenos Aires, Catamarca, Chubut, Neuquén, Río Negro, San Luis y Santa Cruz aprobaron la [RT](http://eolgestion.errepar.com/sitios/eolgestion/Legislacion/20180326171720316.docxhtml) 48 en forma obligatoria, pero con algunas adecuaciones. Los Consejos de las provincias de Chaco, Córdoba, Santa Fe, Entre Ríos, La Pampa, La Rioja, Mendoza, Misiones, San Juan, Santiago del Estero y Tucumán, por su parte, aprobaron la <u>[RT](http://eolgestion.errepar.com/sitios/eolgestion/Legislacion/20180326171720316.docxhtml) 48 </u>pero con aplicación en forma opcional. El resto de los Consejos aún no conocemos la modalidad de su adopción, por lo que sugerimos tener en cuenta esta situación al momento de aplicar la <u>[RT](http://eolgestion.errepar.com/sitios/eolgestion/Legislacion/20180326171720316.docxhtml) 48</u>.

### Notas:

<span id="page-9-0"></span>(1) En la preparación de este artículo hemos contado con la colaboración del Dr. Hernán Pablo Casinelli

<span id="page-9-1"></span>(2) A diferencia del revalúo fiscal incluido en el Capítulo I del Título X de la ley, que su aplicación genera la obligación de abonar un impuesto especial que variará entre el 8% y el 15%, según el tipo de bienes a revaluar

<span id="page-9-2"></span>(3) Entes que utilicen las normas contenidas en el Anexo I de la RT 26[,](http://eolgestion.errepar.com/sitios/eolgestion/Legislacion/20110807084127556.docxhtml#ANEXO_I) "Adopción de las Normas Internacionales de Información Financiera (NIIF) del Consejo de Normas Internacionales de Contabilidad (IASB) y de la Norma Internacional de Información Financiera para Pequeñas y Medianas Entidades ("NIIF para las PYMES")"

<span id="page-9-3"></span>(4) CNV: Comisión Nacional de Valores; IGJ: Inspección General de Justicia; INAES: Instituto Nacional de Asociativismo y Economía Social

<span id="page-9-4"></span>(5) Una clase de activos es un conjunto de activos de similar naturaleza y uso en las operaciones de un ente. Se deberán identificar clases dentro del rubro bienes de uso, de acuerdo con lo establecido en la <u>sección 5.11.1.1.2.5 de la RT 17</u>. Las "propiedades de inversión" y los "activos no corrientes mantenidos para su venta" (incluyendo aquellos retirados del servicio) son consideradas en cada caso una clase de por sí

<span id="page-9-5"></span>(6) Entes que utilicen las normas contenidas en el Anexo I de la RT 26[,](http://eolgestion.errepar.com/sitios/eolgestion/Legislacion/20110807084127556.docxhtml#ANEXO_I) "Adopción de las Normas Internacionales de Información Financiera (NIIF) del Consejo de Normas Internacionales de Contabilidad (IASB) y de la Norma Internacional de Información Financiera para Pequeñas y Medianas Entidades ("NIIF para las PYMES")"

Cita digital: EOLDC097723A

Editorial Errepar - Todos los derechos reservados.